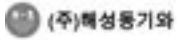

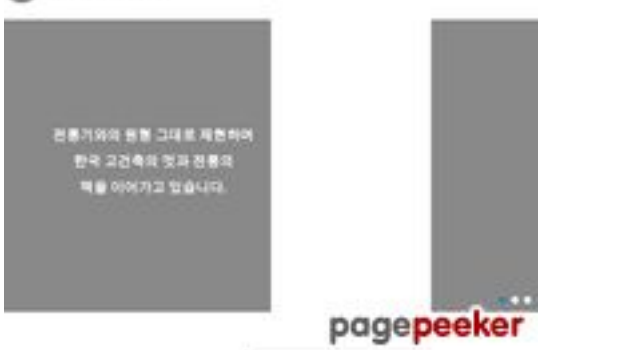

## Evaluation du site **DOOD.OD**

Généré le 21 Juillet 2024 17:23

**Le score est de 39/100**

#### **Optimisation du contenu**

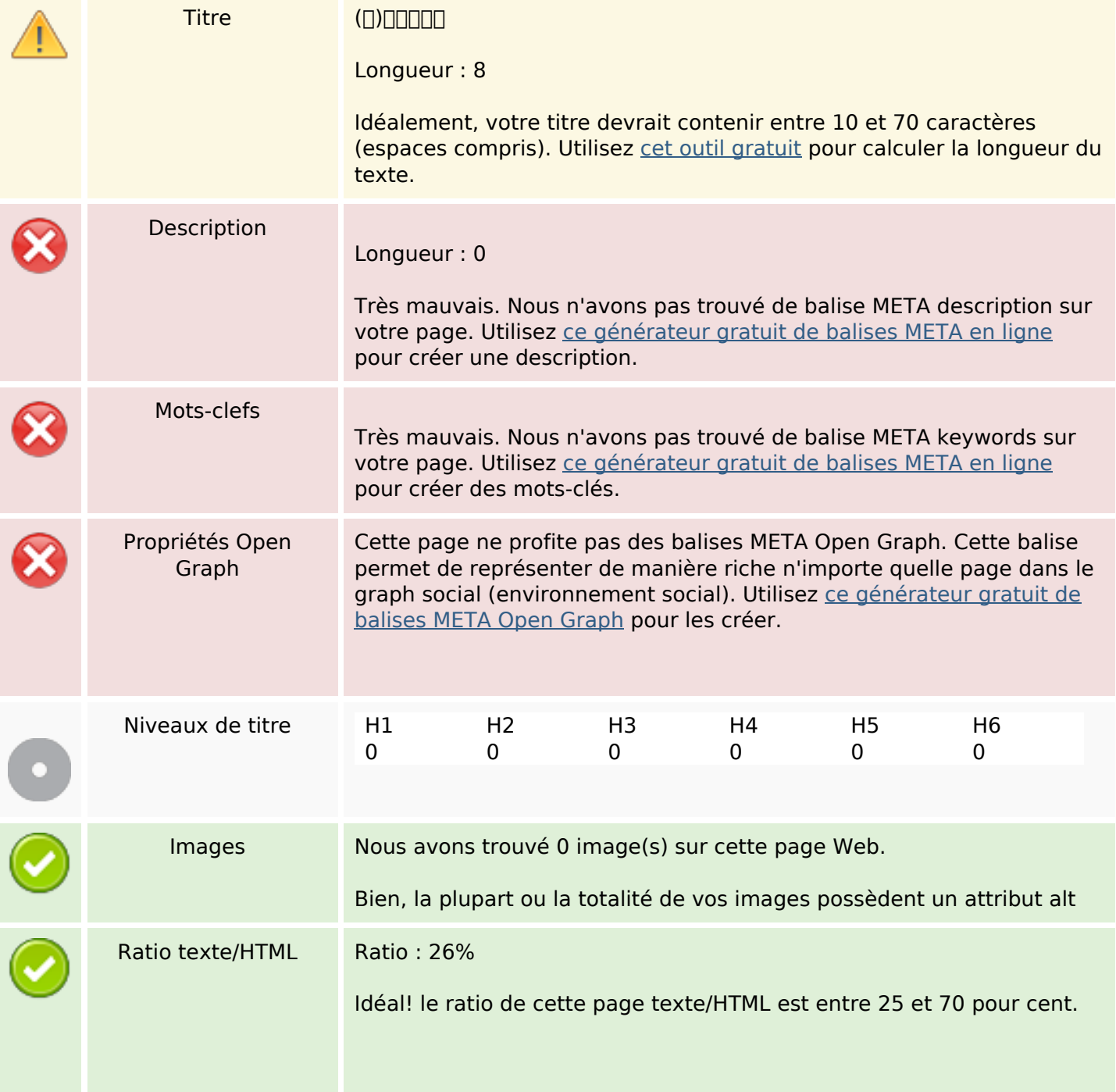

# **Optimisation du contenu**

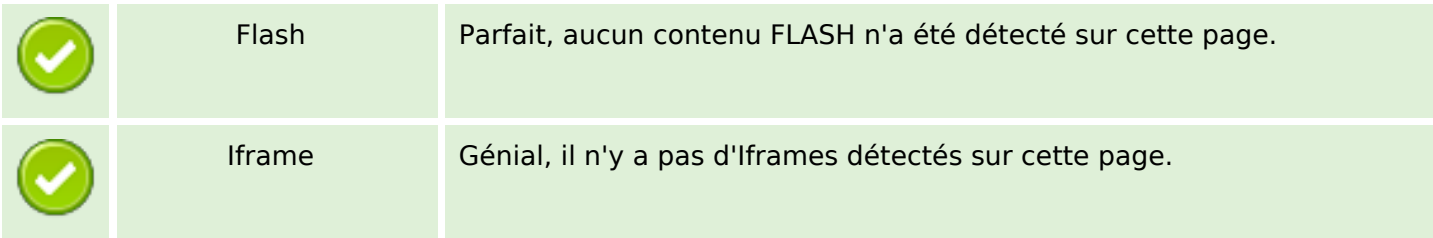

#### **Liens**

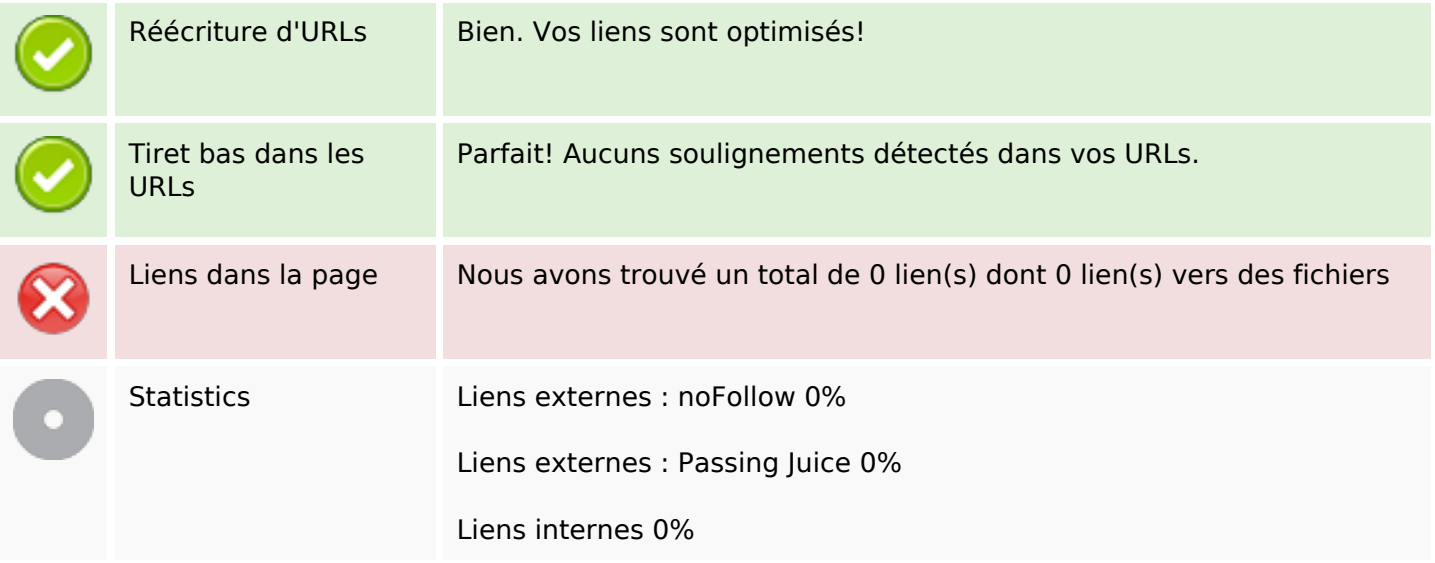

## **Liens dans la page**

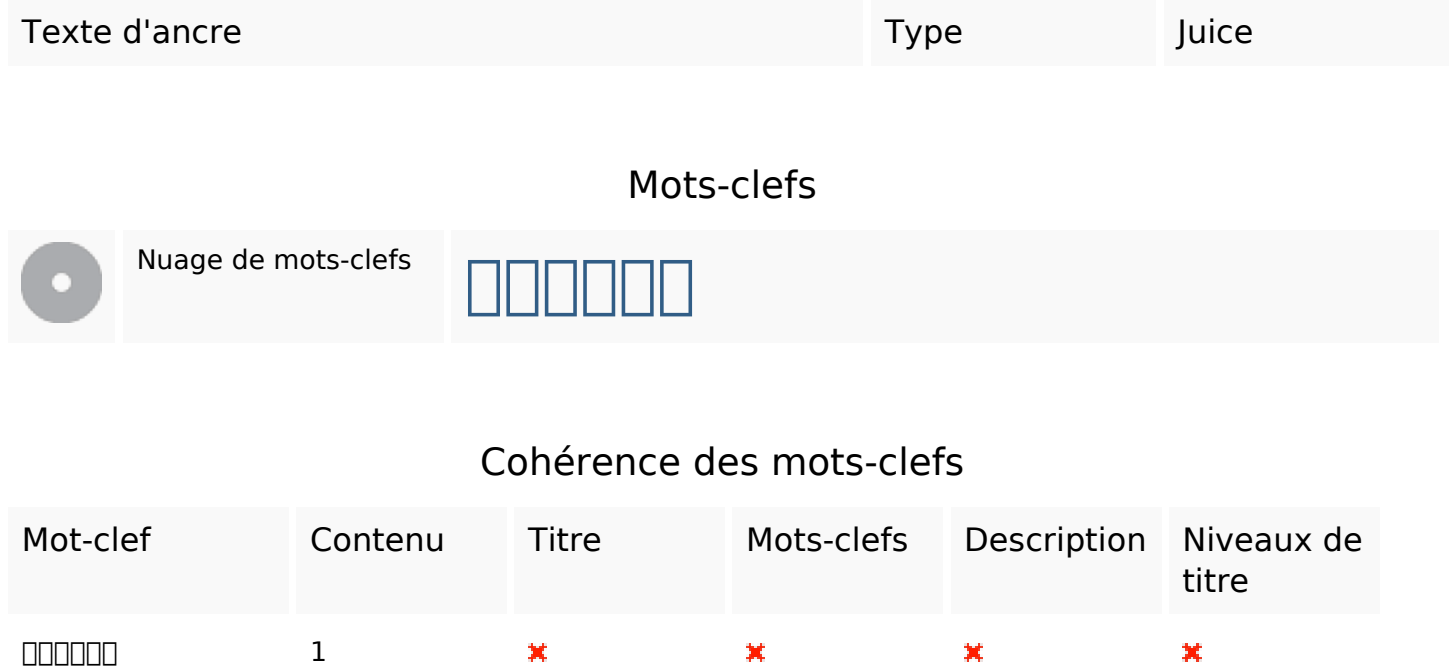

## **Ergonomie**

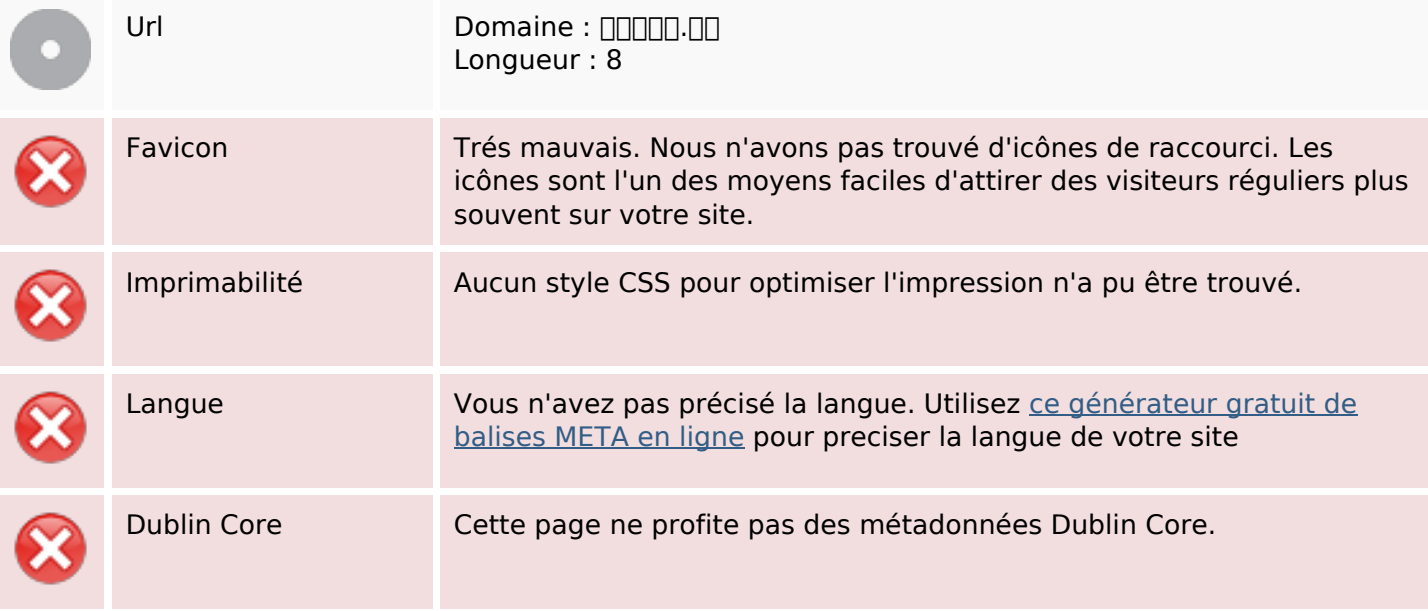

#### **Document**

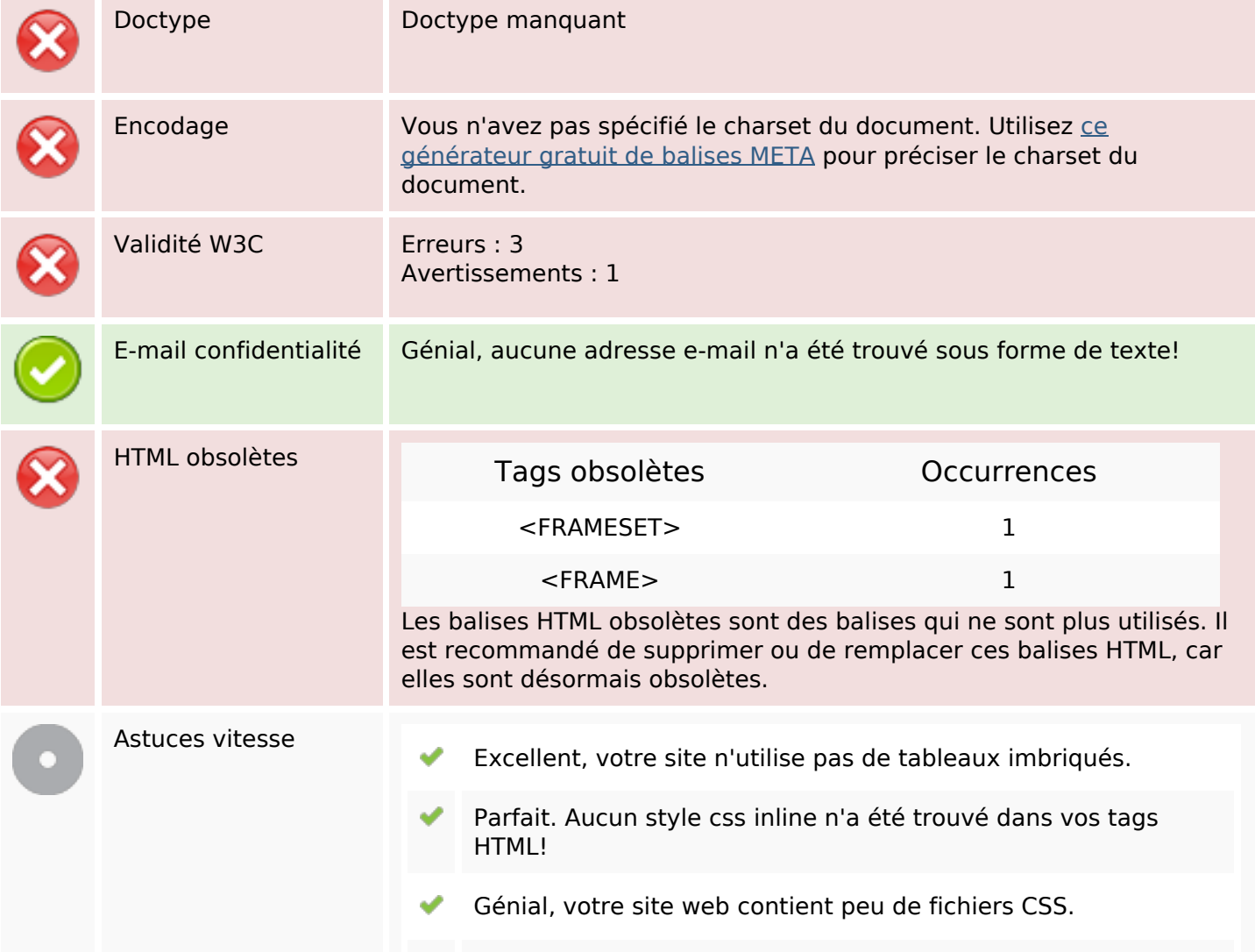

#### **Document**

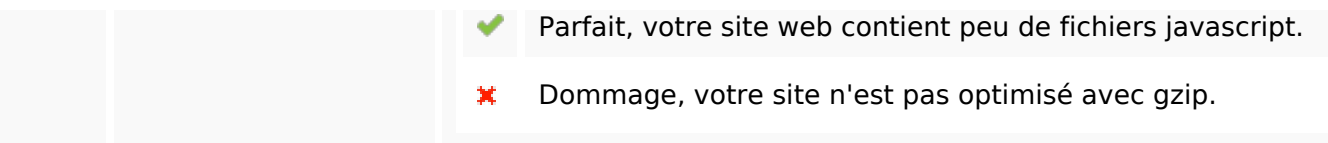

### **Mobile**

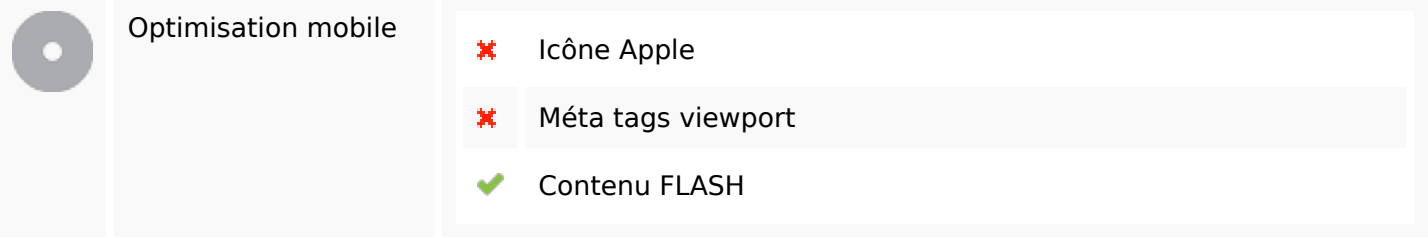

# **Optimisation**

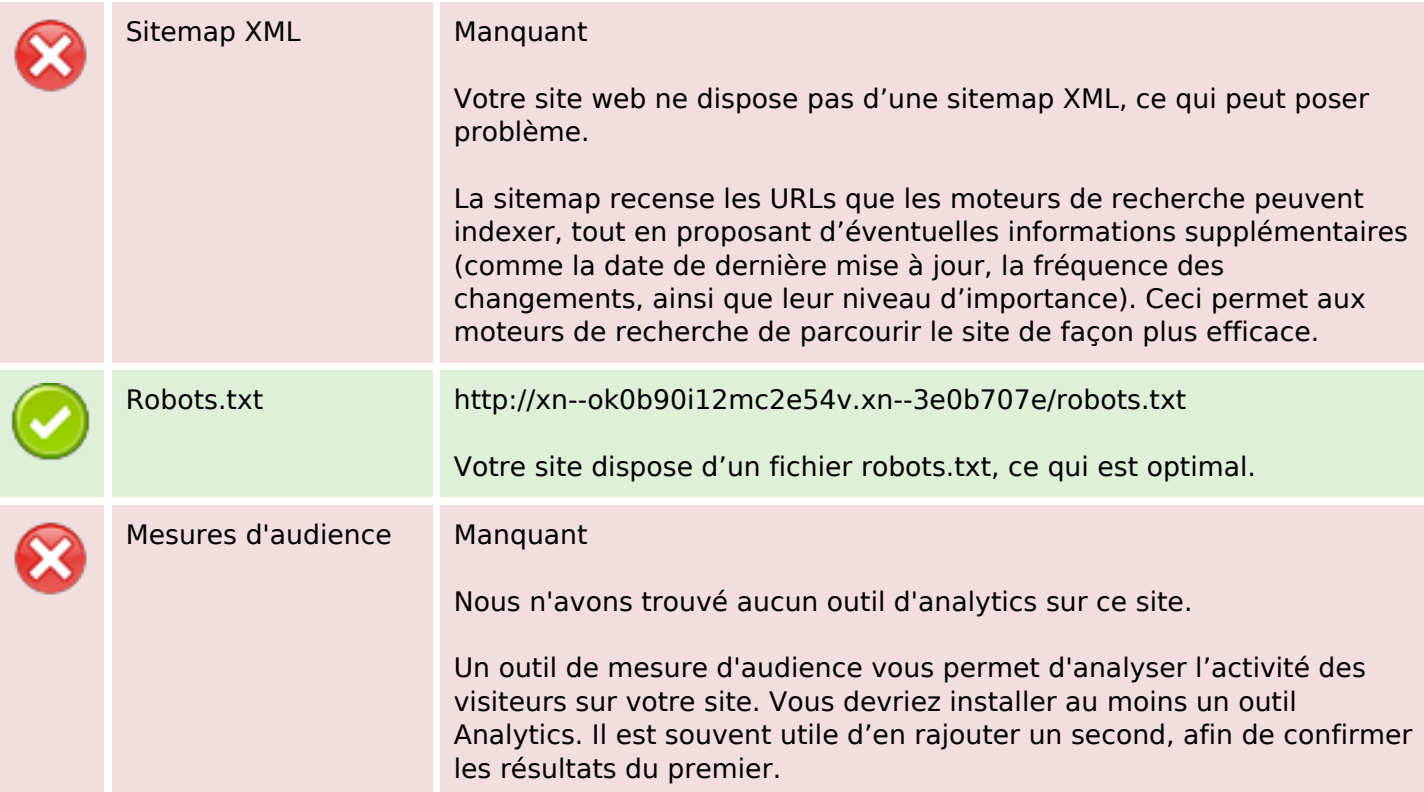